Министерство науки и высшего образования Российской Федерации ФГБОУ ВО «БАЙКАЛЬСКИЙ ГОСУДАРСТВЕННЫЙ УНИВЕРСИТЕТ»

> УТВЕРЖДАЮ Проректор по учебной работе д.э.н., доц. Бубнов В.А

> > **Called A**

mypulled 25.06.2021г.

**Рабочая программа дисциплины** Б1.О.14. Информационные технологии

Направление подготовки: 38.03.01 Экономика Направленность (профиль): Бухгалтерский учет и налогообложение Квалификация выпускника: бакалавр Форма обучения: очная, очно-заочная

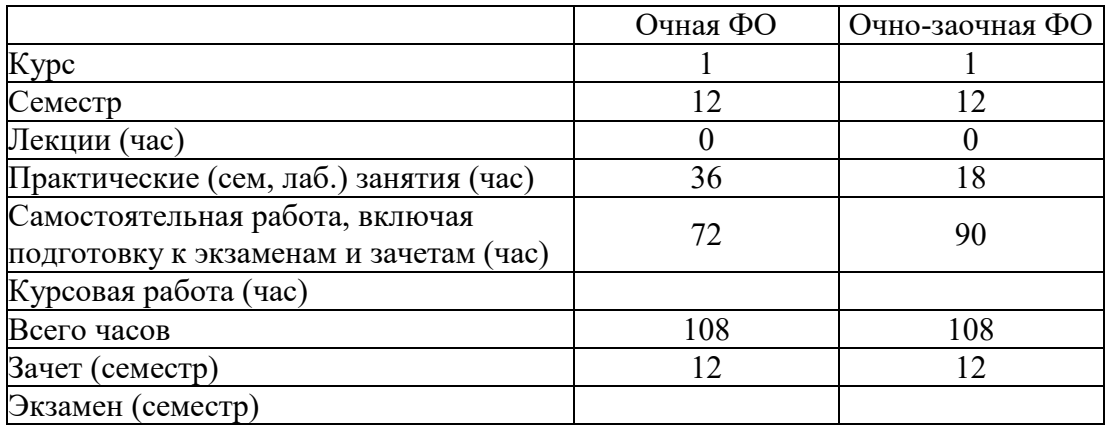

Иркутск 2021

Программа составлена в соответствии с ФГОС ВО по направлению 38.03.01 Экономика.

Автор Л.В. Казанцев

Рабочая программа обсуждена и утверждена на заседании кафедры математических методов и цифровых технологий

Заведующий кафедрой А.В. Родионов

#### **1. Цели изучения дисциплины**

Целями освоения дисциплины «Информационные технологии» являются - формирование у студента фундамента современной информационной культуры; - обеспечение устойчивых навыков работы на персональном компьютере (ПК) с использованием современных информационных технологий в прикладной деятельности; - обучение студентов основам современной методологии использования компьютерных информационных технологий и практической реализации их основных элементов с использованием ПК и программных продуктов общего назначения.

#### **2. Перечень планируемых результатов обучения по дисциплине (модулю), соотнесенных с планируемыми результатами освоения образовательной программы**

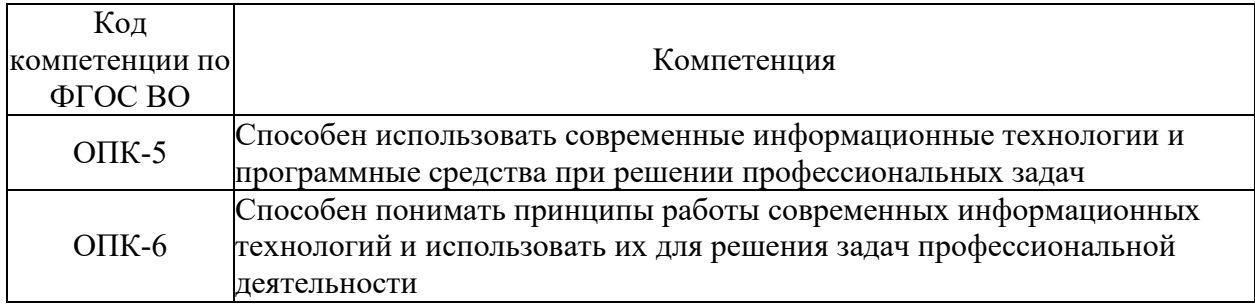

#### **Компетенции обучающегося, формируемые в результате освоения дисциплины**

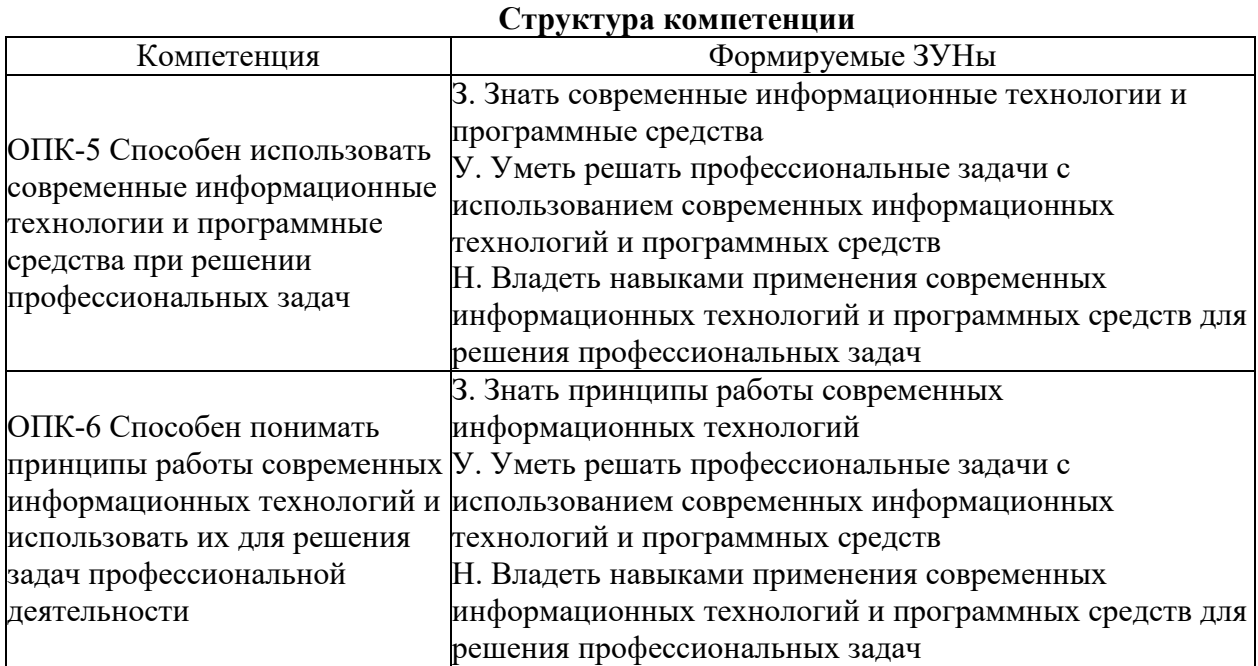

#### **3. Место дисциплины (модуля) в структуре образовательной программы**

Принадлежность дисциплины - БЛОК 1 ДИСЦИПЛИНЫ (МОДУЛИ): Обязательная часть.

Дисциплины, использующие знания, умения, навыки, полученные при изучении данной: "Статистика", "Финансовый менеджмент", "Экономический (финансовый) контроль", "Внутренний контроль учета и отчетности", "Бухгалтерская финансовая отчетность", "Особенности бухгалтерского учета по видам деятельности", "Лабораторный практикум по бухгалтерскому учету", "Налоговый учет и отчетность", "Основы научноисследовательской деятельности", "Аудит", "Бухгалтерское дело"

#### **4. Объем дисциплины (модуля) в зачетных единицах с указанием количества академических часов, выделенных на контактную работу обучающихся с преподавателем (по видам учебных занятий) и на самостоятельную работу обучающихся**

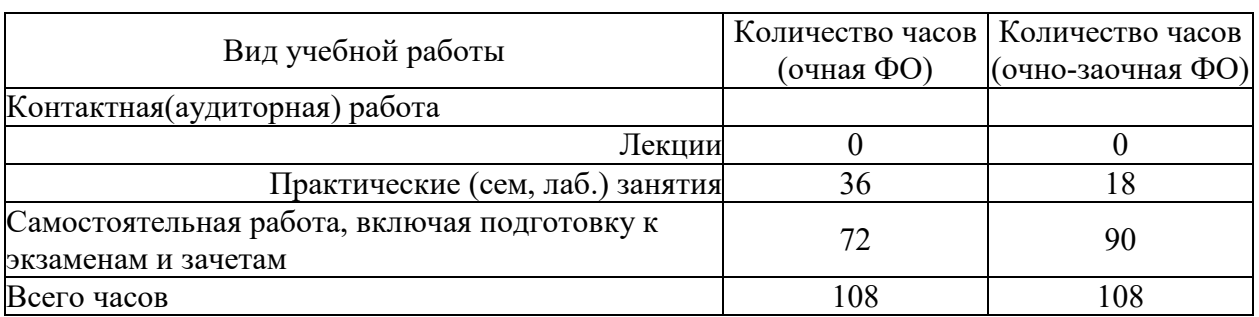

Общая трудоемкость дисциплины составляет 3 зач. ед.,108 часов.

**5. Содержание дисциплины (модуля), структурированное по темам (разделам) с указанием отведенного на них количества академических часов и видов учебных занятий**

#### **5.1. Содержание разделов дисциплины**

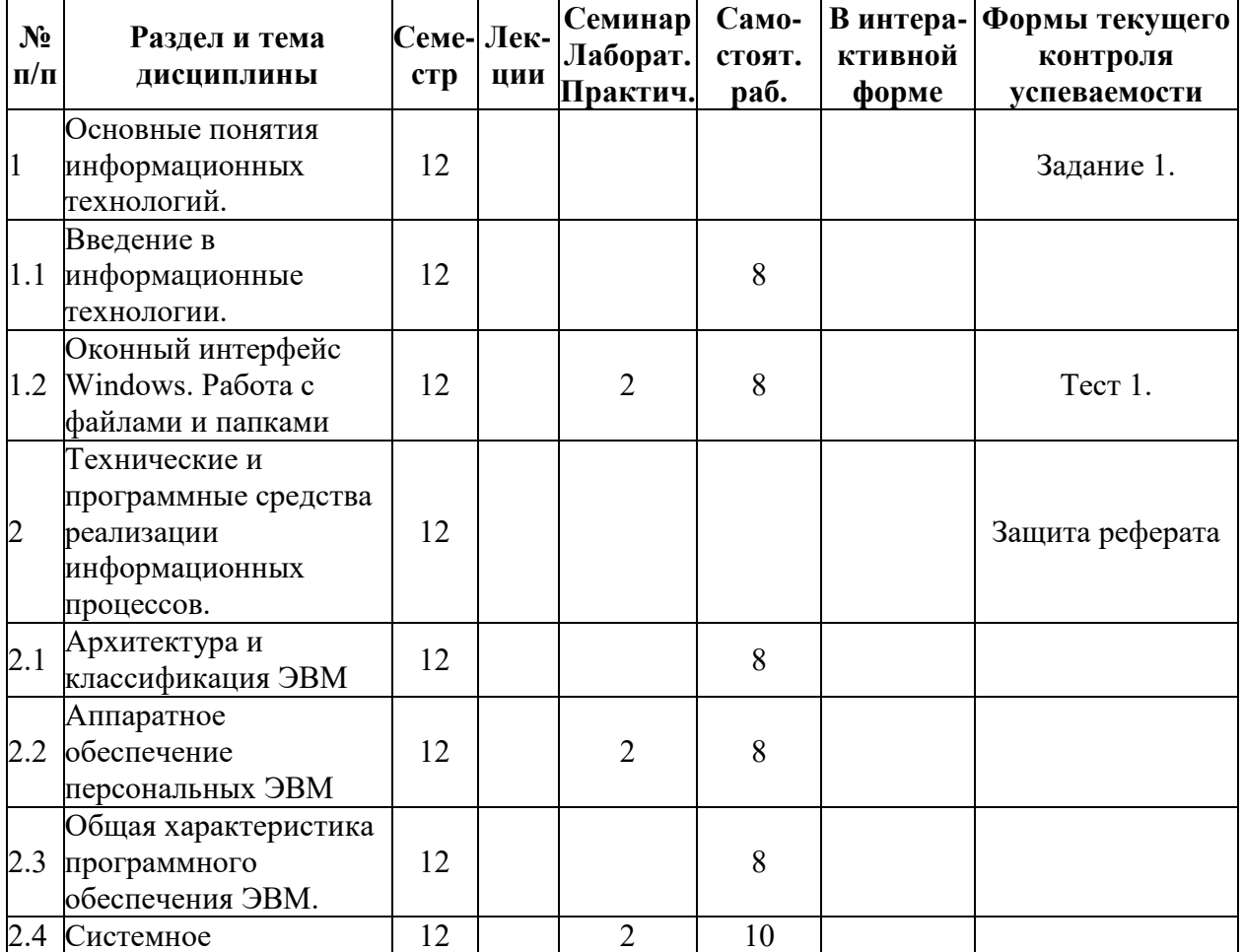

#### **Очно-заочная форма обучения**

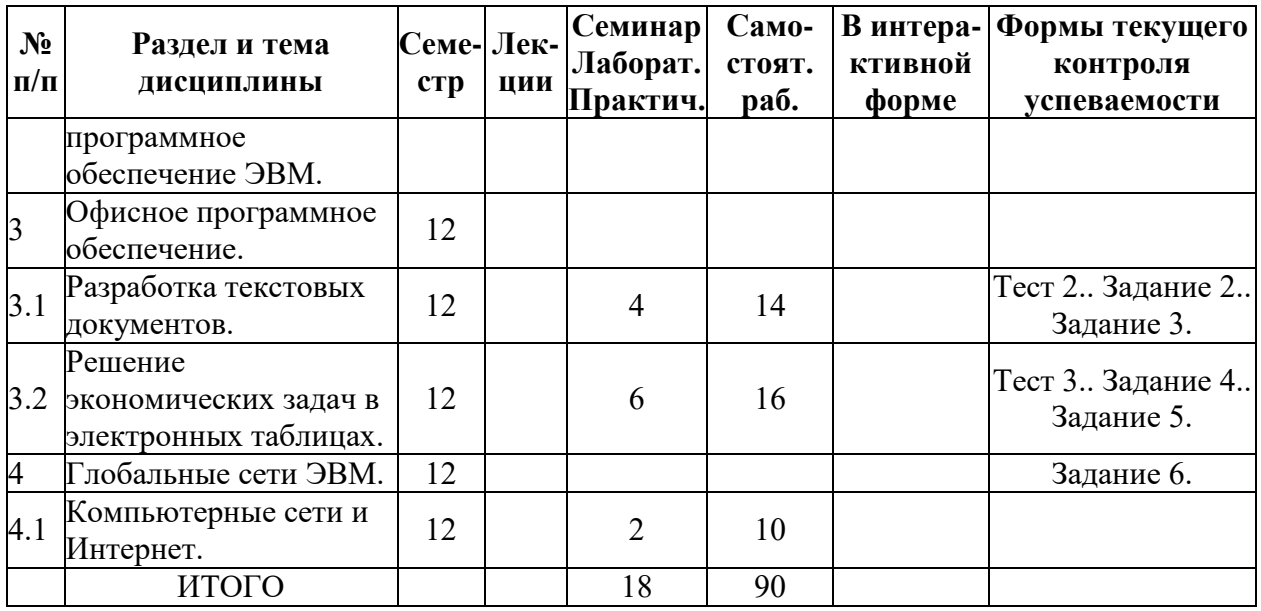

**Очная форма обучения**

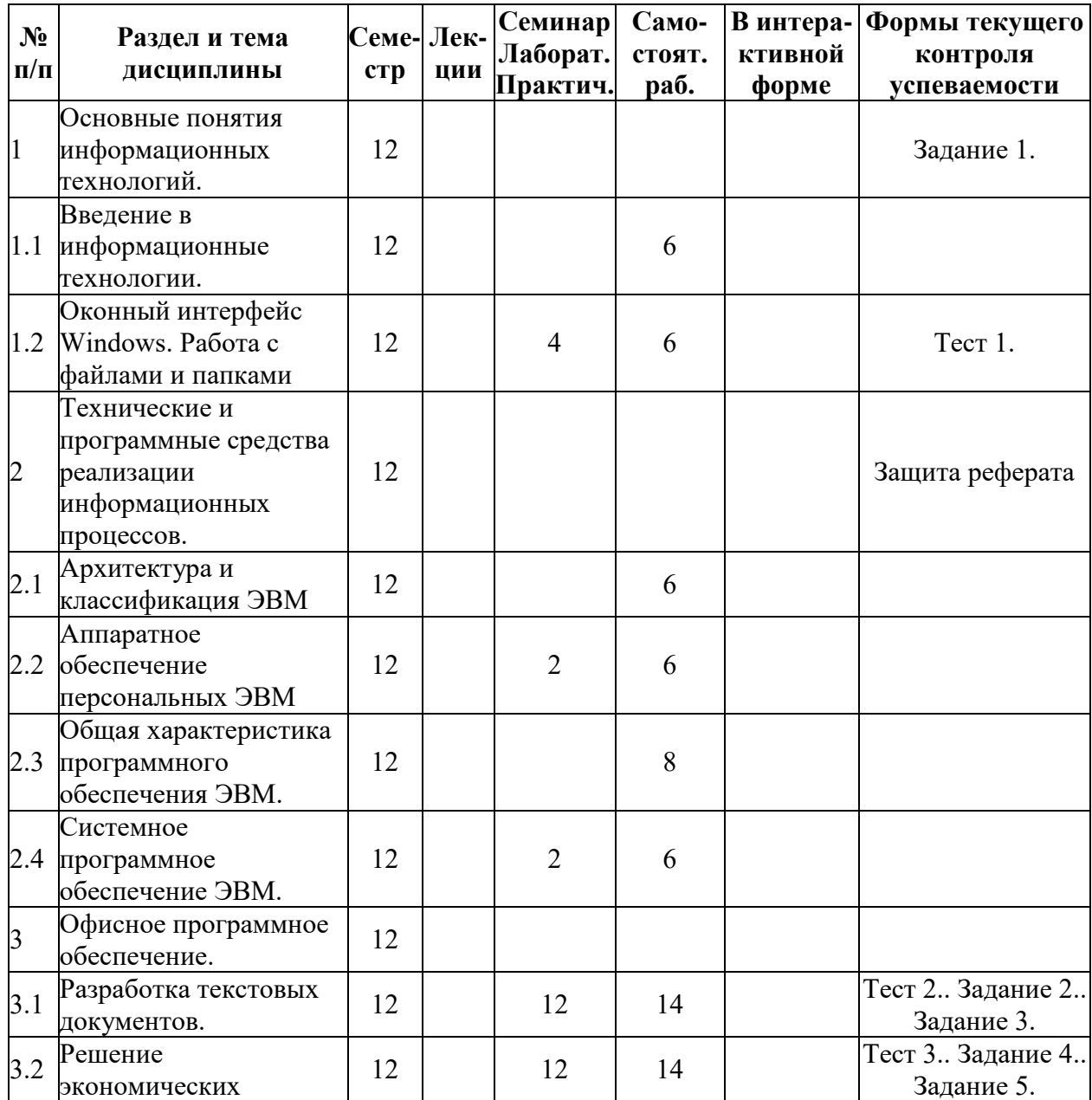

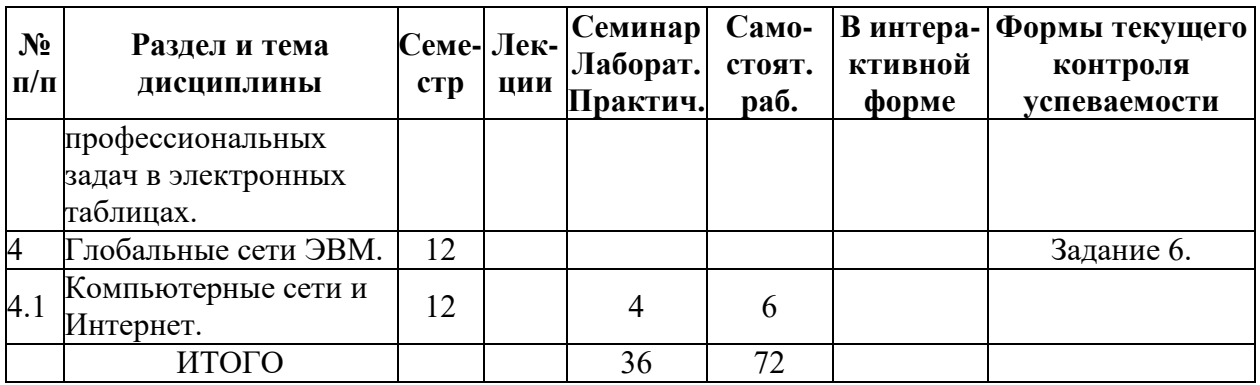

# 5.2. Лекционные занятия, их содержание

# 5.3. Семинарские, практические, лабораторные занятия, их содержание

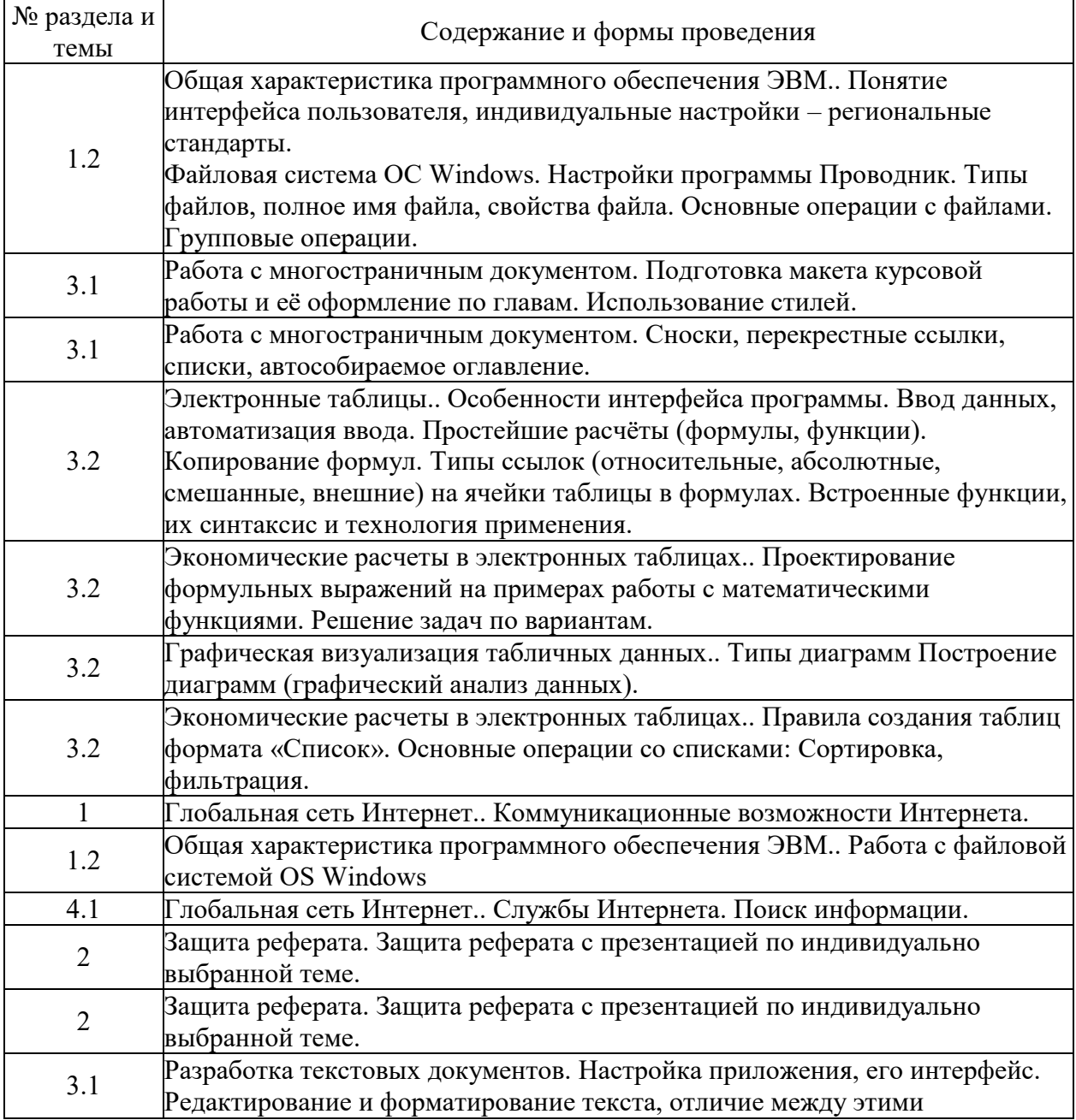

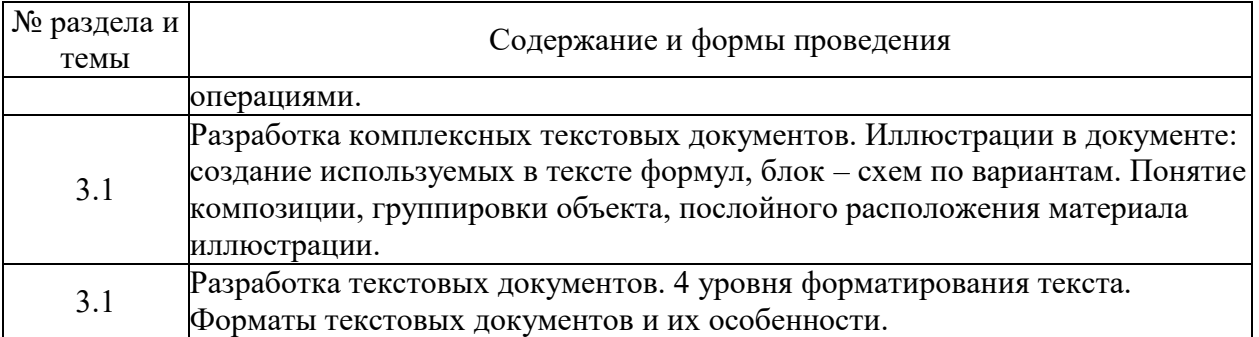

# 6. Фонд оценочных средств для проведения промежуточной аттестации по<br>дисциплине (полныйтекст приведен в приложении к рабочей программе)

# 6.1. Текущий контроль

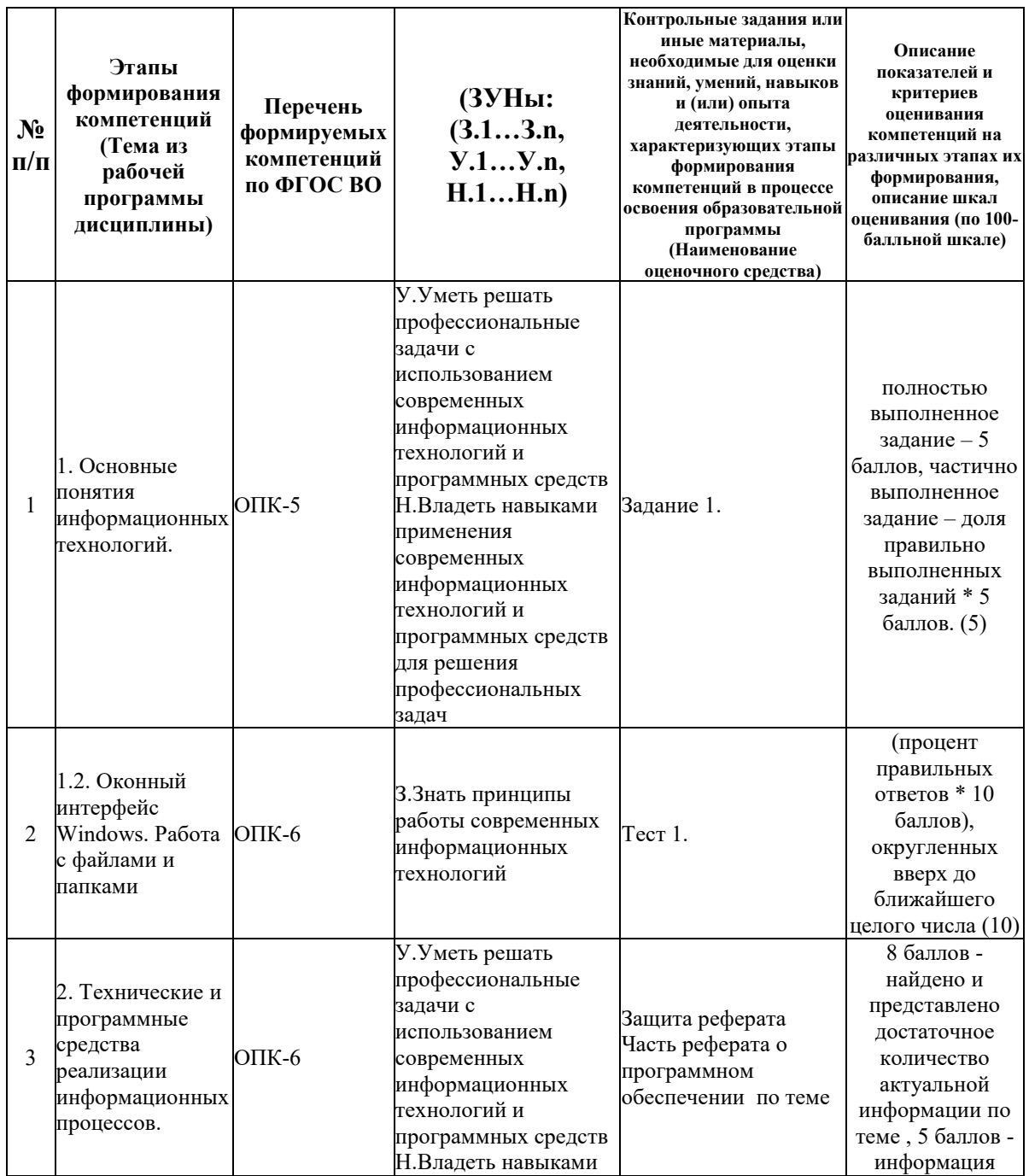

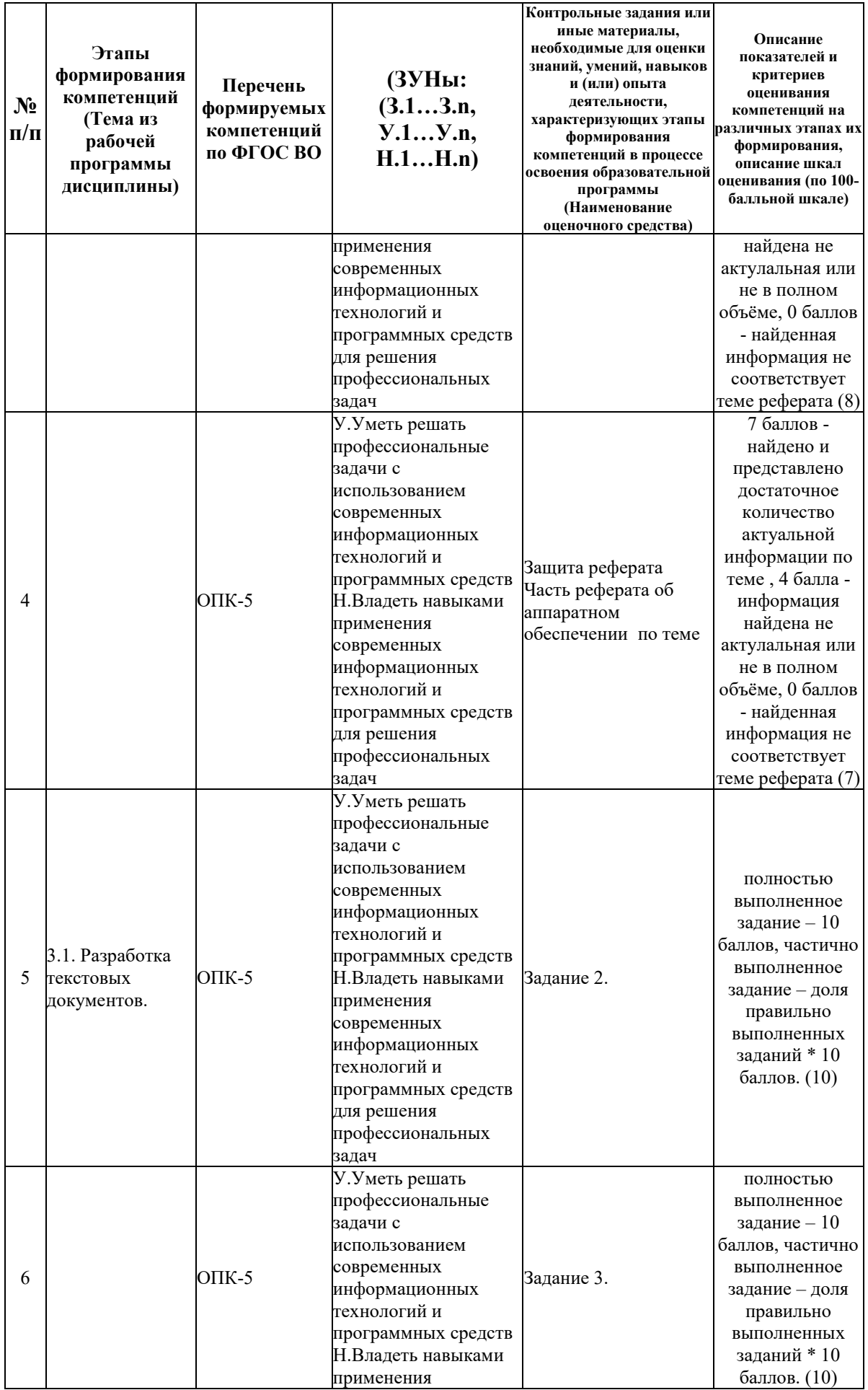

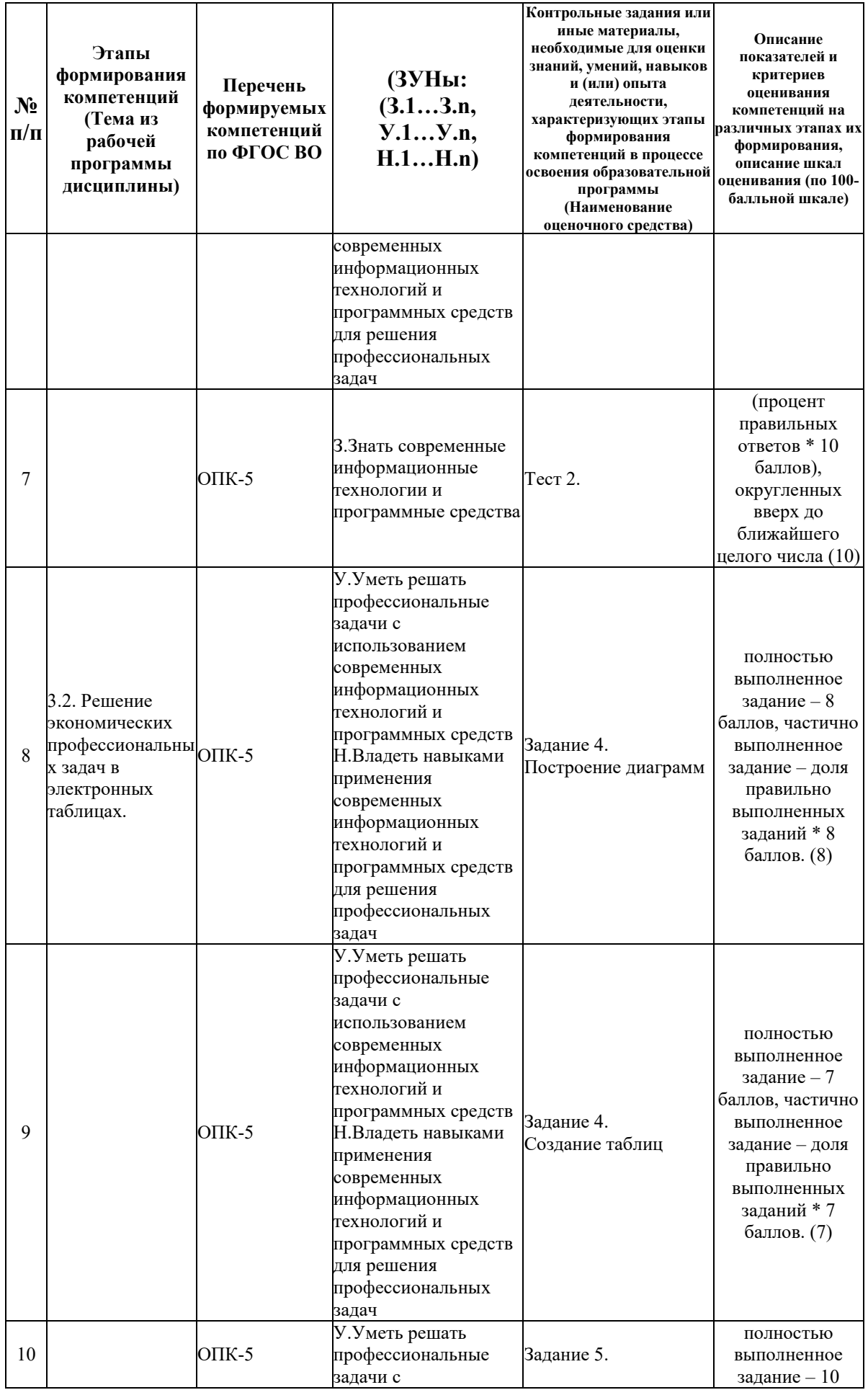

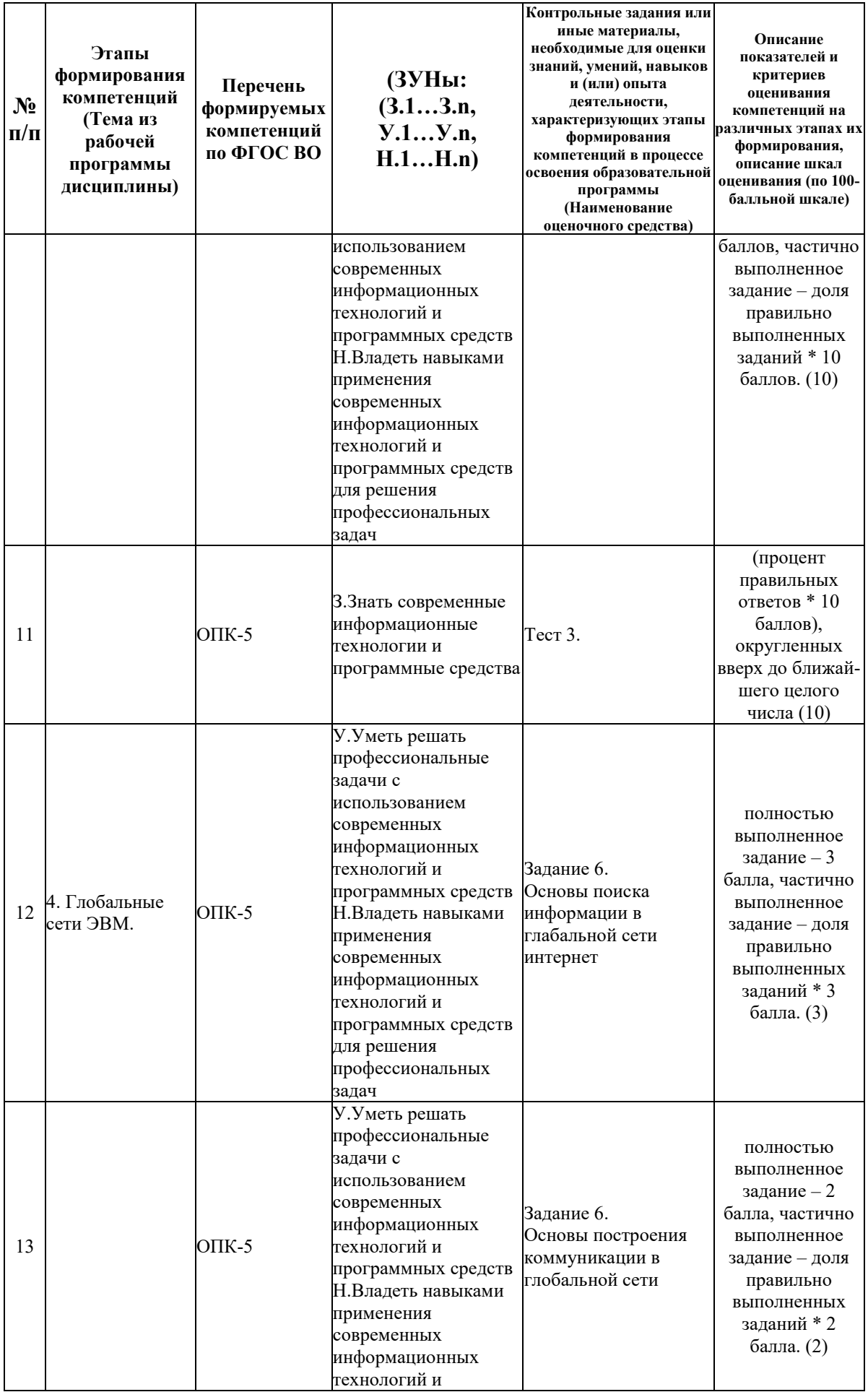

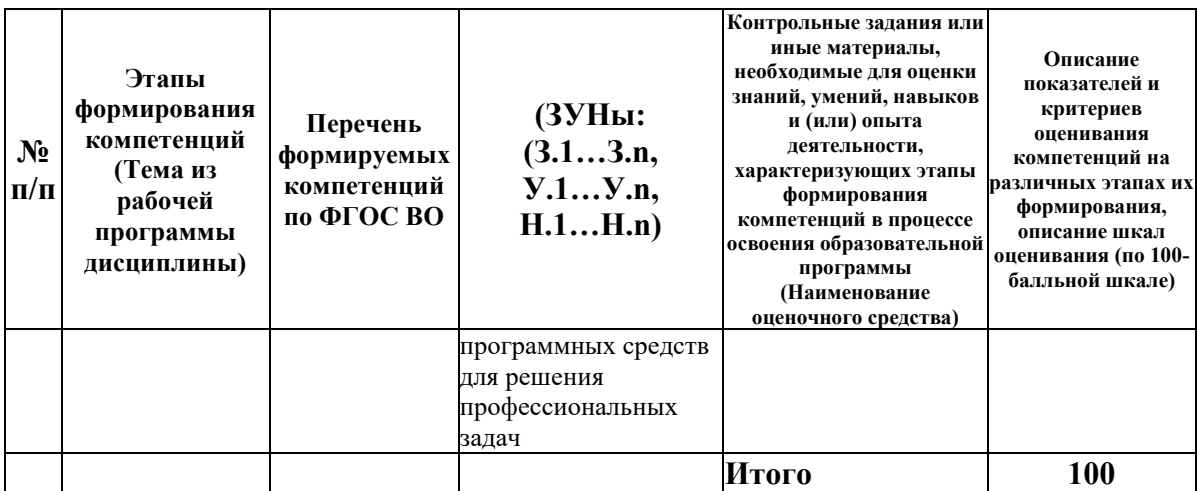

#### 6.2. Промежуточный контроль (зачет, экзамен)

#### Рабочим учебным планом предусмотрен Зачет в семестре 12.

#### ВОПРОСЫ ДЛЯ ПРОВЕРКИ ЗНАНИЙ:

1-й вопрос билета (20 баллов), вид вопроса: Тест/проверка знаний. Критерий: Тест состоит из 20 вопросов, каждый оценивается в 1 балл = 20.

## Компетенция: ОПК-5 Способен использовать современные информационные технологии и программные средства при решении профессиональных задач

Знание: Знать современные информационные технологии и программные средства

1. Глобальная сеть Интернет, средства поиска информации.

2. Excel: настройка параметров работы, вида окна, отображения содержимого документа

3. Excel: средства редактирования табличного документа, выделение фрагментов таблицы, объелинение ячеек

4. Excel: средства форматирования ячеек и их содержимого

5. Word: настройка параметров работы, вида окна, отображения содержимого документа

6. Word: Параметры абзаца: назначение, способы установки

7. Word: Параметры страницы: назначение, способы установки

8. Word: Параметры шрифта: назначение, способы установки

9. Word: средства редактирования текстового документа, навигация по документу

10. Word: средства форматирования текстового документа, стили форматирования

11. Word: структура документа, непечатаемые символы, не текстовые объекты, экспрессблоки (поля), колонтитулы, закладки, разделы

12. Word: технология формирования оглавления, вставки сносок, подписи к рисункам и таблинам

13. Вычисления в Excel: правила составления формул, использование функций, копирование формул, объёмные ссылки

14. Диаграммы в Excel: назначение, виды

15. Основные понятия Excel: ячейка, содержимое ячейки, тип данных в ячейке, адрес ячейки (абсолютный, относительный), формула, значение ячейки, диапазон ячеек

16. Понятие текстового процессора: назначение, возможности, отличие от текстового редактора

17. Понятие электронной таблицы, структура, возможности

18. Средства редактирования и форматирования диаграмм в Excel

19. Структура диаграмм вExcel: ряд данных, заголовок, оси, легенда, подписи осей, подписи данных

20. Технология работы с таблицами в Word

**Компетенция: ОПК-6 Способен понимать принципы работы современных информационных технологий и использовать их для решения задач профессиональной деятельности**

Знание: Знать принципы работы современных информационных технологий

21. Аппаратное обеспечение компьютера: состав, назначение

22. Буфер обмена: назначение, команды работы

23. Действия над файлами и папками в ОС Windows (способы создания, способы выделения, способы копирования и перемещения, поиск файлов)

24. Назначение программных продуктов MS Office: Word, Excel, PowerPoint

25. Перечислите главные устройства компьютера.

26. Понятие операционной системы персонального компьютера

27. Приложение «Проводник»: назначение, настройка окна проводника

28. Программное обеспечение компьютера: классификация, назначение

29. Программы-браузеры: назначение, настройка параметров работы

30. Типовая структура окна приложения Windows, управление окнами

31. Файловая система ОС Windows (файлы и папки, рабочий стол, ярлыки, типы файлов, навигация по файловой системе)

#### ТИПОВЫЕ ЗАДАНИЯ ДЛЯ ПРОВЕРКИ УМЕНИЙ:

2-й вопрос билета (40 баллов), вид вопроса: Задание на умение. Критерий: Задание состоит из 4 пунктов, каждый оценивается в 10 баллов = 40.

#### **Компетенция: ОПК-5 Способен использовать современные информационные технологии и программные средства при решении профессиональных задач**

Умение: Уметь решать профессиональные задачи с использованием современных информационных технологий и программных средств

Задача № 1. Работа с электронной почтой

Задача № 2. Сформировать таблицу в MS Excel, построить диаграммы

## ТИПОВЫЕ ЗАДАНИЯ ДЛЯ ПРОВЕРКИ НАВЫКОВ:

3-й вопрос билета (40 баллов), вид вопроса: Задание на навыки. Критерий: Задание состоит из 5 пунктов, каждый оценивается в 8 баллов =40.

## **Компетенция: ОПК-5 Способен использовать современные информационные технологии и программные средства при решении профессиональных задач**

Навык: Владеть навыками применения современных информационных технологий и программных средств для решения профессиональных задач

Задание № 1. Выполнить оформление текстовых документов в MS Word Задание № 2. Работа с веб браузером

## ОБРАЗЕЦ БИЛЕТА

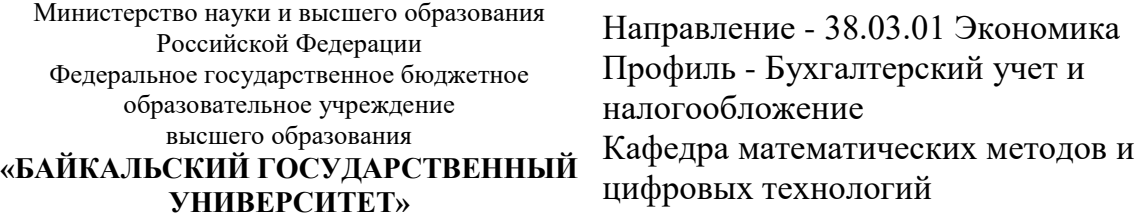

**(ФГБОУ ВО «БГУ»)** Дисциплина - Информационные технологии

# **БИЛЕТ № 1**

1. Тест (20 баллов).

- 2. Работа с электронной почтой (40 баллов).
- 3. Выполнить оформление текстовых документов в MS Word (40 баллов).

Составитель \_\_\_\_\_\_\_\_\_\_\_\_\_\_\_\_\_\_\_\_\_\_\_\_\_\_\_\_\_\_\_\_\_\_ Л.В. Казанцев

Заведующий кафедрой  $A.B.$  Родионов

#### **7. Перечень основной и дополнительной учебной литературы, необходимой для освоения дисциплины (модуля)**

#### **а) основная литература:**

1. Поляков В. П. Информатика для экономистов. учеб. для бакалавров. допущно М-вом образования и науки РФ/ под ред. В. П. Полякова.- М.: Юрайт, 2013.-524 с.

2. Косарев В. П., Поляков В. П. Информатика для экономистов. Практикум. учеб. пособие для бакалавров. допущено М-вом образования и наки РФ/ под ред. В. П. Полякова, В. П. Косарева.- М.: Юрайт, 2013.-343 с.

3. [Основы информационных технологий \[Электронный ресурс\] / С.В. Назаров \[и др.\]. —](http://www.iprbookshop.ru/52159.html) Электрон. текстовые данные. — [М. : Интернет-Университет Информационных](http://www.iprbookshop.ru/52159.html)  [Технологий \(ИНТУИТ\), 2016. —](http://www.iprbookshop.ru/52159.html) 530 c. — 2227-8397. — Режим доступа: <http://www.iprbookshop.ru/52159.html>

4. [Паклина В.М. Подготовка документов средствами Microsoft Office 2013 \[Электронный](http://www.iprbookshop.ru/68371.html)  [ресурс\] : учебно-методическое пособие / В.М. Паклина, Е.М. Паклина. —](http://www.iprbookshop.ru/68371.html) Электрон. текстовые данные. — [Екатеринбург: Уральский федеральный университет, 2014. —](http://www.iprbookshop.ru/68371.html) 112 c. — 978-5-7996-1217-7. — [Режим доступа: http://www.iprbookshop.ru/68371.html](http://www.iprbookshop.ru/68371.html)

#### **б) дополнительная литература:**

1. Интернет-технологии в экономике знаний. учеб. пособие для вузов. рек. УМО вузов России по образованию/ Н. М. Абдикеев [и др.].- М.: ИНФРА-М, 2010.-448 с.

2. Румянцева Е. Л., Слюсарь В. В., Гагарина Л. Г. Информационные технологии. допущено М-вом образования РФ. учеб. пособие для сред. проф. образования/ Е. Л. Румянцева, В. В. Слюсарь.- М.: ИНФРА-М, 2007.-255 с.

3. Ведерникова Т. И., Пешкова О. В. Информационные технологии и программирование. метод. указания по выполнению курсовой работы для спец. 080801 Прикладная информатика в экономике/ сост. Т. И. Ведерникова, О. В. Пешкова.- Иркутск: Изд-во БГУЭП, 2008.-15 с.

4. [Матвеев Л.М. Windows 8.1 + Office 2013 \[Электронный ресурс\] : практическое](http://www.iprbookshop.ru/43313.html)  [руководство по работе в новейшей системе и офисных программах / Л.М. Матвеев, В.П.](http://www.iprbookshop.ru/43313.html)  Вишневский, Р.Г. Прокди. — [Электрон. текстовые данные. —](http://www.iprbookshop.ru/43313.html) СПб. : Наука и Техника, 2015. — 528 c. — 2227-8397. — [Режим доступа: http://www.iprbookshop.ru/43313.html](http://www.iprbookshop.ru/43313.html)

#### **8. Перечень ресурсов информационно-телекоммуникационной сети «Интернет», необходимых для освоения дисциплины (модуля), включая профессиональные базы данных и информационно-справочные системы**

Для освоения дисциплины обучающемуся необходимы следующие ресурсы информационно-телекоммуникационной сети «Интернет»:

– Сайт Байкальского государственного университета, адрес доступа: http://bgu.ru/, доступ круглосуточный неограниченный из любой точки Интернет

– Научная электронная библиотека eLIBRARY.RU, адрес доступа: http://elibrary.ru/. доступ к российским журналам, находящимся полностью или частично в открытом доступе при условии регистрации

– Портал "Информационно-коммуникационные технологии в образовании", адрес доступа: http://www.ict.edu.ru/lib/. доступ неограниченный

– Электронно-библиотечная система IPRbooks, адрес доступа: https://www.iprbookshop.ru. доступ неограниченный

#### **9. Методические указания для обучающихся по освоению дисциплины (модуля)**

Изучать дисциплину рекомендуется в соответствии с той последовательностью, которая обозначена в ее содержании. Для успешного освоения курса обучающиеся должны иметь первоначальные знания в области Информатики и ИКТ средней школы.

На лекциях преподаватель озвучивает тему, знакомит с перечнем литературы по теме, обосновывает место и роль этой темы в данной дисциплине, раскрывает ее практическое значение. В ходе лекций студенту необходимо вести конспект, фиксируя основные понятия и проблемные вопросы.

Практические (семинарские) занятия по своему содержанию связаны с тематикой лекционных занятий. Начинать подготовку к занятию целесообразно с конспекта лекций. Задание на практическое (семинарское) занятие сообщается обучающимся до его проведения. На семинаре преподаватель организует обсуждение этой темы, выступая в качестве организатора, консультанта и эксперта учебно-познавательной деятельности обучающегося.

Изучение дисциплины (модуля) включает самостоятельную работу обучающегося.

Основными видами самостоятельной работы студентов с участием преподавателей являются:

• текущие консультации;

• коллоквиум как форма контроля освоения теоретического содержания дисциплин: (в часы консультаций, предусмотренные учебным планом);

• прием и разбор домашних заданий (в часы практических занятий);

• прием и защита лабораторных работ (во время проведения занятий);

• выполнение курсовых работ в рамках дисциплин (руководство, консультирование и защита курсовых работ в часы, предусмотренные учебным планом) и др.

Основными видами самостоятельной работы студентов без участия преподавателей являются:

• формирование и усвоение содержания конспекта лекций на базе рекомендованной лектором учебной литературы, включая информационные образовательные ресурсы (электронные учебники, электронные библиотеки и др.);

• самостоятельное изучение отдельных тем или вопросов по учебникам или учебным пособиям;

• написание рефератов, докладов;

• подготовка к семинарам и лабораторным работам;

• выполнение домашних заданий в виде решения отдельных задач, проведения типовых расчетов, расчетно-компьютерных и индивидуальных работ по отдельным разделам содержания дисциплин и др.

#### **10. Перечень информационных технологий, используемых при осуществлении образовательного процесса по дисциплине (модулю), включая перечень программного обеспечения**

В учебном процессе используется следующее программное обеспечение: – Adobe Acrobat Reader\_11,

– MS Office,

 $-7$ -Zip,

#### **11. Описание материально-технической базы, необходимой для осуществления образовательного процесса по дисциплине (модулю):**

В учебном процессе используется следующее оборудование:

– Помещения для самостоятельной работы, оснащенные компьютерной техникой с возможностью подключения к сети "Интернет" и обеспечением доступа в электронную информационно-образовательную среду вуза,

– Учебные аудитории для проведения: занятий лекционного типа, занятий семинарского типа, практических занятий, выполнения курсовых работ, групповых и индивидуальных консультаций, текущего контроля и промежуточной аттестации, укомплектованные специализированной мебелью и техническими средствами обучения,

– Мультимедийный класс,

– Компьютерный класс,

– Наборы демонстрационного оборудования и учебно-наглядных пособий